## 出雲市認知症高齢者等SOSメール安心ネットワーク事業

## 発見協力者 に登録をお願いします 認知症等 で 行方不明 になられた方の

地域の協力を得て、行方不明になった人の早期発見につなげる取組です。

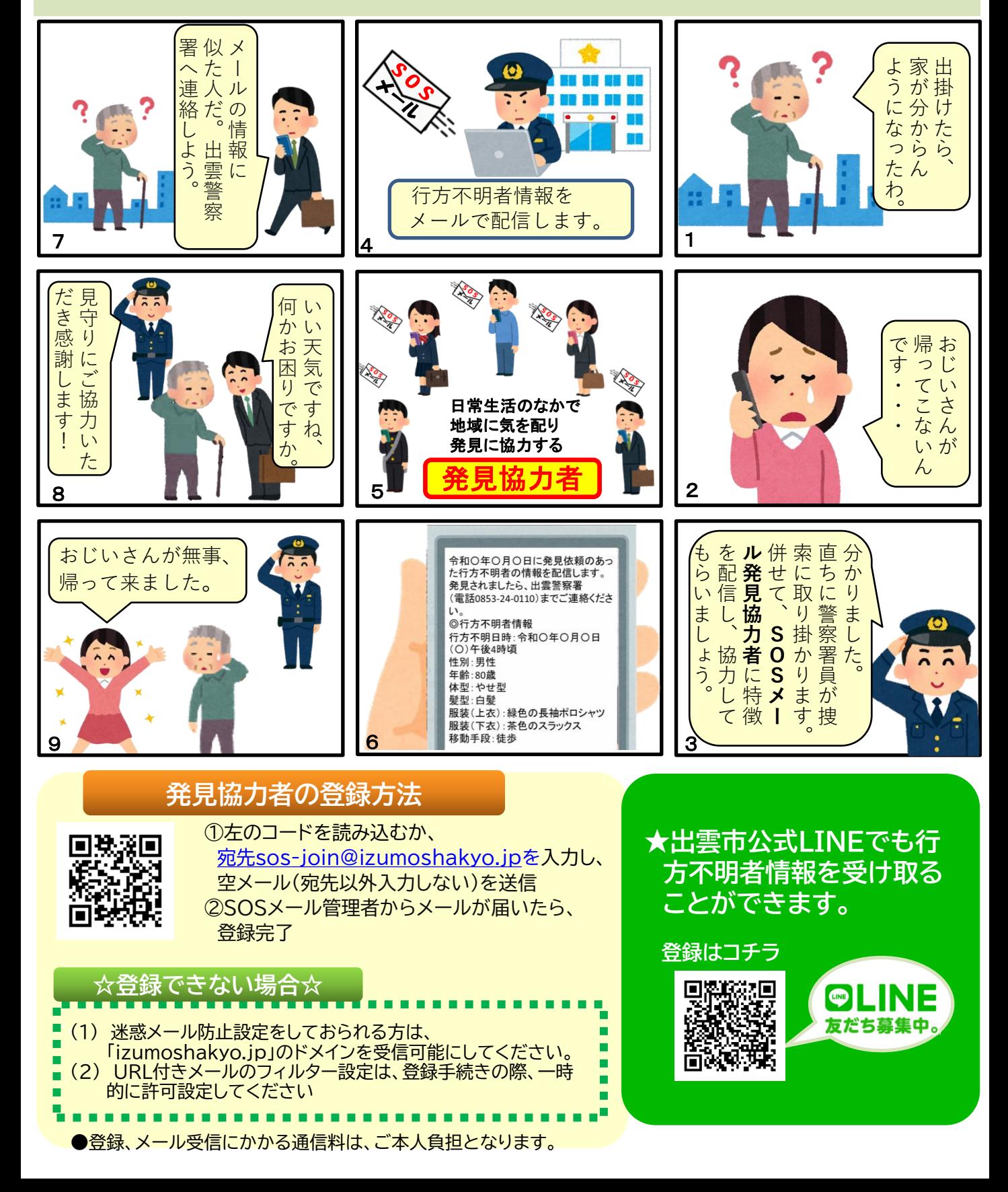